## **Unified CCX agent is unable to log in**

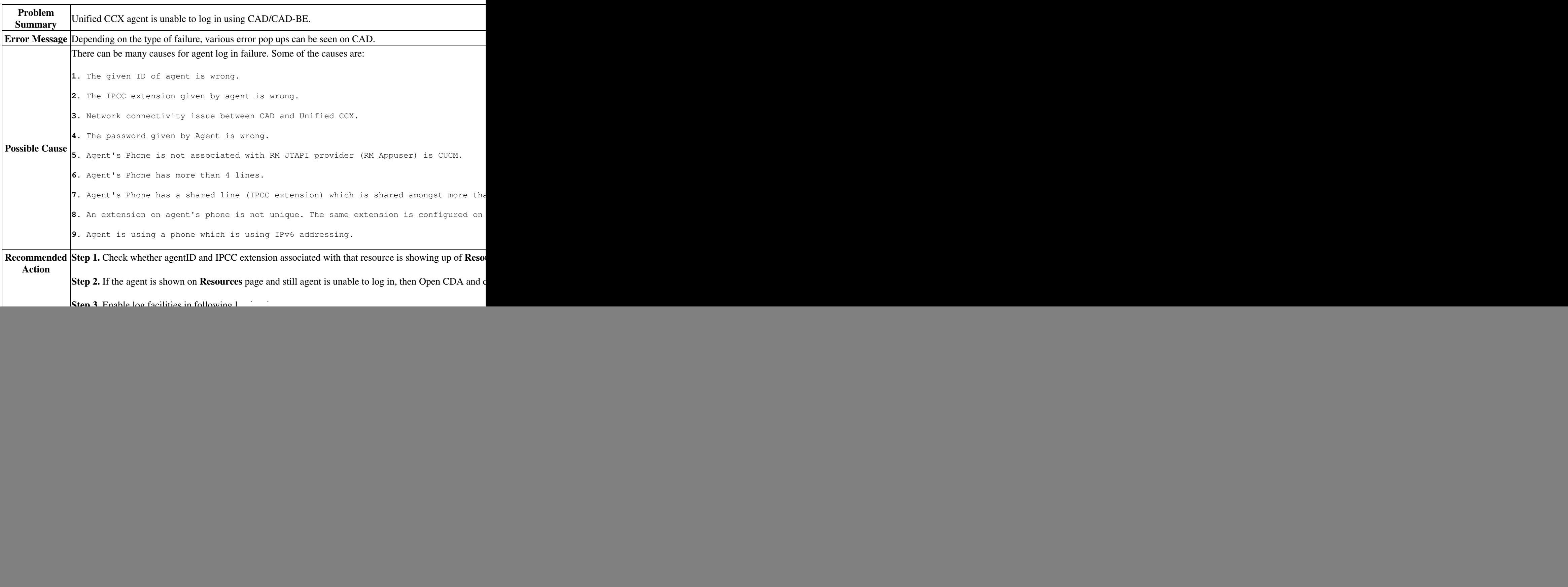

![](_page_1_Picture_89.jpeg)

![](_page_2_Picture_21.jpeg)